# Package 'greenR'

June 29, 2024

Title Green Index Quantification, Analysis and Visualization

**Version** 0.0.1.2

Description Quantification, analysis, and visualization of urban greenness within city networks using data from 'OpenStreetMap' <<https://www.openstreetmap.org>>.

License GPL  $(>= 3)$ 

Encoding UTF-8

RoxygenNote 7.3.1

Imports DT, httr, magrittr, dplyr, ggplot2, osmdata, sf, htmltools, leaflet, shiny, tibble, SuperpixelImageSegmentation, OpenImageR, osrm, spatstat.geom, stats, units, duckdb, DBI, data.table, RColorBrewer, htmlwidgets, viridisLite, rstudioapi, jsonlite

Suggests knitr

VignetteBuilder knitr

NeedsCompilation no

Author Sachit Mahajan [aut, cre] (<<https://orcid.org/0000-0001-9558-8895>>)

Maintainer Sachit Mahajan <sachitmahajan90@gmail.com>

Repository CRAN

Date/Publication 2024-06-29 06:40:22 UTC

# **Contents**

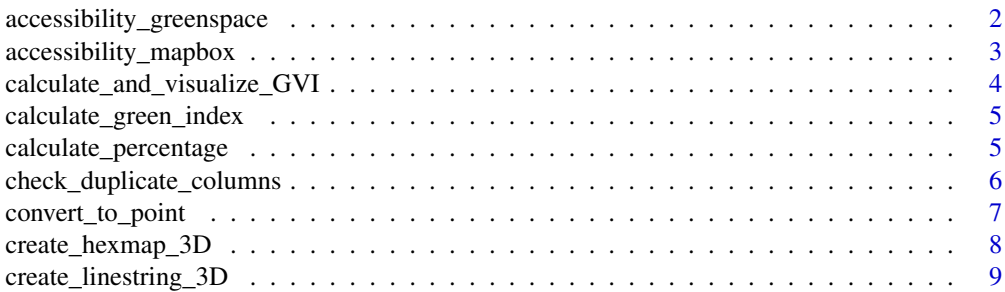

<span id="page-1-0"></span>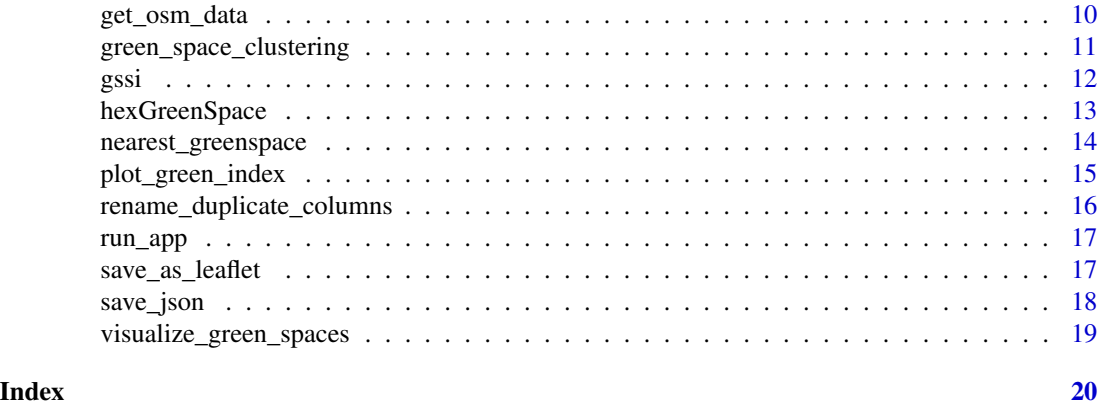

accessibility\_greenspace

*Generate Accessibility Map for Green Spaces*

# Description

This function generates a leaflet map that shows green spaces accessible within a specified walking time from a given location. The location is specified by its latitude and longitude coordinates.

# Usage

```
accessibility_greenspace(
  green_area_data,
  location_lat,
  location_lon,
 max_walk_time = 15,
  green_color = "green",
  location_color = "blue",
  isochrone_color = "viridis"
)
```
#### Arguments

green\_area\_data

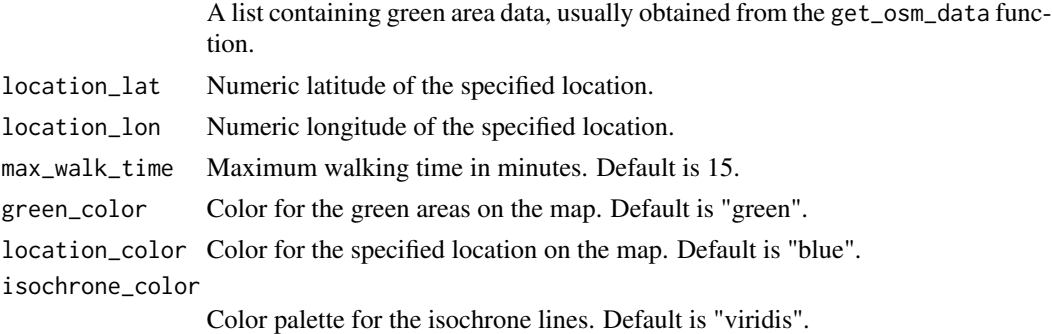

<span id="page-2-0"></span>accessibility\_mapbox 3

# Value

A leaflet map object.

#### Examples

```
## Not run:
 green_area_data <- data$green_areas
 accessibility_greenspace(data, 47.56, 7.59)
```

```
## End(Not run)
```
accessibility\_mapbox *Create a dynamic Accessibility Map Using Mapbox GL JS*

# Description

This function creates a dynamic accessibility map using Mapbox GL JS. The map shows green areas and allows users to generate isochrones for walking times.

# Usage

```
accessibility_mapbox(
  green_area_data,
 mapbox_token,
 output_file = "accessibility_map.html",
  initial_zoom = 15,
  initial_pitch = 45,
  initial_bearing = -17.6)
```
# Arguments

```
green_area_data
                 A list containing green area data.
mapbox_token Character, your Mapbox access token.
output_file Character, the file path to save the HTML file.
initial_zoom Numeric, the initial zoom level of the map. Default is 15.
initial_pitch Numeric, the initial pitch of the map. Default is 45.
initial_bearing
                 Numeric, the initial bearing of the map. Default is -17.6.
```
#### Value

NULL. The function creates an HTML file and opens it in the viewer or browser if run interactively.

```
if (interactive()) {
 data <- get_osm_data("Basel, Switzerland")
 green_areas_data <- data$green_areas
 mapbox_token <- "your_mapbox_access_token_here"
 accessibility_mapbox(green_areas_data, mapbox_token)
}
```
calculate\_and\_visualize\_GVI

*Calculate and Visualize Green View Index (GVI) from an image*

#### Description

This function reads an image, performs superpixel segmentation (using the SuperpixelImageSegmentation library), calculates the Green View Index (GVI), and returns a list containing the segmented image, the green pixels image, and the calculated GVI.

#### Usage

calculate\_and\_visualize\_GVI(image\_path)

# Arguments

image\_path The path of the image file to be processed.

# Value

A list containing the Green View Index (GVI), the segmented image, and the green pixels image.

#### Examples

```
## Not run:
# Example usage with an image located at the specified path
result <- calculate_and_visualize_GVI("/path/to/your/image.png")
## End(Not run)
```
<span id="page-3-0"></span>

### <span id="page-4-0"></span>Description

This function calculates the green index for a given set of OpenStreetMap (OSM) data using DuckDB and Duckplyr. The green index is calculated based on the proximity of highways to green areas and trees.

#### Usage

```
calculate_green_index(osm_data, crs_code, D = 100, buffer_distance = 120)
```
#### Arguments

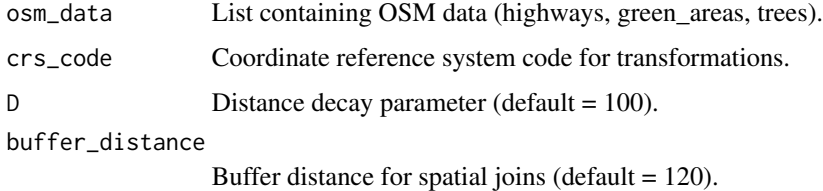

# Value

A spatial data frame with calculated green index.

# Examples

```
osm_data <- get_osm_data("Basel, Switzerland")
green_index <- calculate_green_index(osm_data, 2056)
```
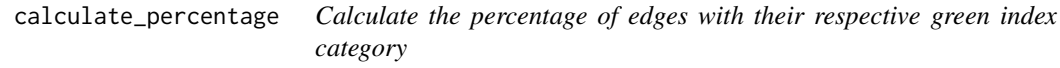

# Description

This function calculates the percentage of edges within each green index category.

#### Usage

calculate\_percentage(green\_index\_data)

# <span id="page-5-0"></span>Arguments

green\_index\_data

A data frame containing the calculated green index values for each edge.

# Value

A data frame with the percentage of each green index category.

# Examples

```
## Not run:
# Generate a sample green_index data frame
green_index_data <- data.frame(
  green_index = runif(1000)
\mathcal{L}calculate_percentage(green_index_data)
## End(Not run)
```
check\_duplicate\_columns

*Function to check for duplicate columns and print them*

# Description

Function to check for duplicate columns and print them

# Usage

```
check_duplicate_columns(df)
```
# Arguments

df Data frame to check for duplicate columns

# Value

Vector of duplicate column names

<span id="page-6-0"></span>convert\_to\_point *Convert Geometries to Points and Reproject to WGS84*

#### Description

This function converts geometries (points, lines, polygons) to their centroid points and reprojects them to WGS84.

#### Usage

```
convert_to_point(data, target_crs = 4326)
```
#### Arguments

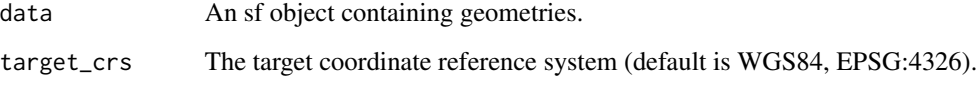

#### Value

An sf object with point geometries reprojected to the target CRS.

# Examples

```
library(sf)
library(dplyr)
# Create example data with a CRS
lines <- st_sf(
  id = 1:5,
 geometry = st_sfc(
    st_linestring(matrix(c(0,0, 1,1), ncol=2, byrow=TRUE)),
    st_linestring(matrix(c(1,1, 2,2), ncol=2, byrow=TRUE)),
    st_linestring(matrix(c(2,2, 3,3), ncol=2, byrow=TRUE)),
    st_linestring(matrix(c(3,3, 4,4), ncol=2, byrow=TRUE)),
    st_linestring(matrix(c(4,4, 5,5), ncol=2, byrow=TRUE))
 ),
  crs = 4326 # Assign WGS84 CRS
\lambda# Convert geometries to points
points <- convert_to_point(lines)
```
<span id="page-7-0"></span>

# Description

This function creates a 3D hexagon map using H3 and Mapbox GL JS. The input data can be points, linestrings, polygons, or multipolygons.

# Usage

```
create_hexmap_3D(
  data,
  value_col,
  label_col = NULL,
 mapbox_token,
  output_file = "hexagon_map.html",
  color_palette = "interpolateViridis",
  max\_height = 5000,
 map_center = NULL,
 map_zzoom = 11,
 h3_resolution = 9
)
```
# Arguments

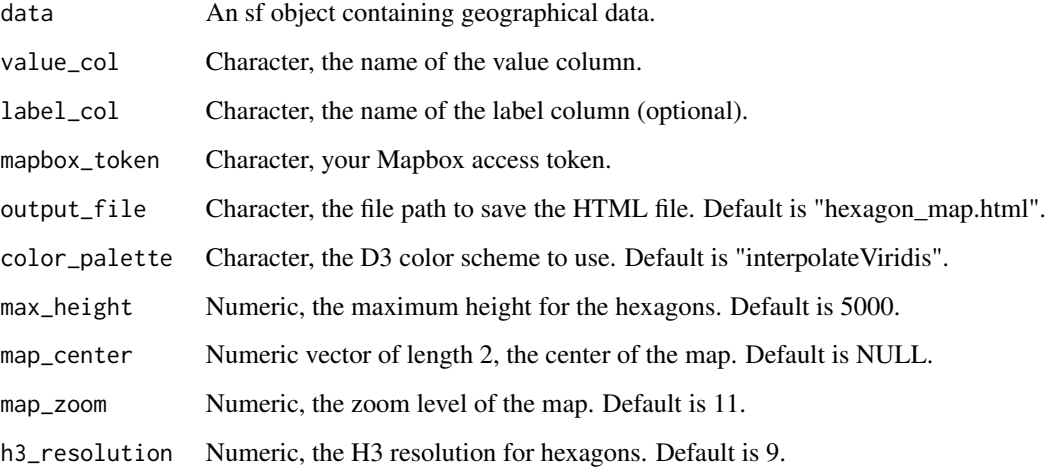

# Value

NULL. The function creates an HTML file and opens it in the viewer or browser if run interactively.

```
if (interactive()) {
 # Generate random data
 lon \le runif(100, min = 8.49, max = 8.56)
 lat <- runif(100, min = 47.35, max = 47.42)
 green_index <- runif(100, min = 0, max = 1)
 data \leq data.frame(lon = lon, lat = lat, green_index = green_index)
 data_sf <- sf::st_as_sf(data, coords = c("lon", "lat"), crs = 4326)
 # Specify your Mapbox access token
 mapbox_token <- "your_mapbox_access_token_here"
 # Create the 3D hexagon map
 create_hexmap_3D(
   data = data_s f,value_col = "green_index",
   mapbox_token = mapbox_token,
   output_file = "map.html",
   color_palette = "interpolateViridis"
 )
}
```
create\_linestring\_3D *Create a 3D Linestring Map*

#### Description

This function creates a 3D linestring map using Mapbox GL JS and saves it as an HTML file. The map visualizes linestring data with an associated green index, allowing for interactive exploration of the data.

#### Usage

```
create_linestring_3D(
  data,
  green_index_col,
  mapbox_token,
  output_file = "linestring_map.html",
  color_palette = "interpolateViridis",
  map_center = NULL,
  map_zzoom = 11
)
```
#### Arguments

data An sf object containing linestring geometries and associated data. green\_index\_col

Character, name of the column containing the green index values.

<span id="page-9-0"></span>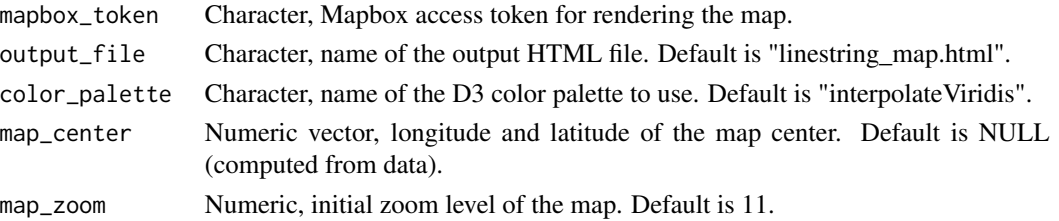

#### Value

NULL. The function creates an HTML file and opens it in the viewer or browser.

#### Examples

```
if (interactive()) {
 # Create example data
 lines <- st_sf(
   id = 1:5,
   geometry = st_sfc(
     st_linestring(matrix(c(0,0, 1,1), ncol=2, byrow=TRUE)),
     st_linestring(matrix(c(1,1, 2,2), ncol=2, byrow=TRUE)),
     st_linestring(matrix(c(2,2, 3,3), ncol=2, byrow=TRUE)),
     st_linestring(matrix(c(3,3, 4,4), ncol=2, byrow=TRUE)),
     st_linestring(matrix(c(4,4, 5,5), ncol=2, byrow=TRUE))
   ),
   green\_index = runif(5))
 st_crs(lines) <- 4326
 mapbox_token <- "your_mapbox_token"
 create_linestring_3D(lines, "green_index", mapbox_token)
}
```
get\_osm\_data *Download OSM Data*

# Description

This function downloads OpenStreetMap (OSM) data for a specified location or bounding box. The OSM data includes information about highways, green areas, and trees in the specified location. It requires an internet connection. If using RStudio Cloud, or if you need to use a private Nominatim server, you can specify an alternative server URL and credentials (username and password).

#### Usage

```
get_osm_data(
 bbox,
  server_url = "https://nominatim.openstreetmap.org/search",
 username = NULL,
 password = NULL
)
```
# <span id="page-10-0"></span>Arguments

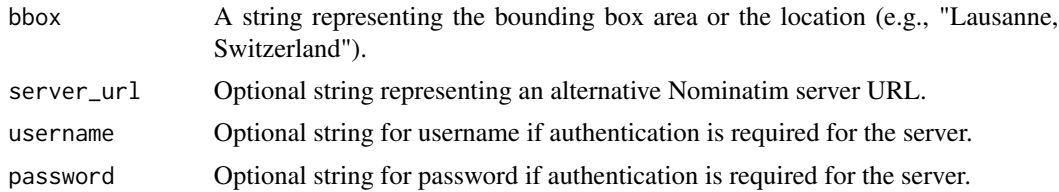

# Value

A list containing:

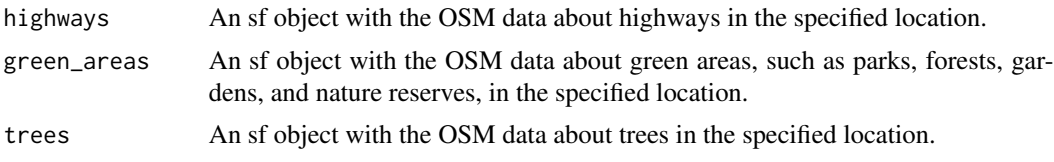

# Examples

osm\_data <- get\_osm\_data("Lausanne, Switzerland")

```
green_space_clustering
```
*Green Space Clustering with K-Means and Tile Layer Control in Leaflet*

# Description

This function performs K-means clustering on green spaces based on their area size and visualizes the results on a Leaflet map. Users must specify the number of clusters. The function includes a layer control for switching between different basemap tiles.

# Usage

green\_space\_clustering(green\_areas\_data, num\_clusters)

#### Arguments

green\_areas\_data

List containing green areas data (obtained from get\_osm\_data function or similar).

num\_clusters Integer number of clusters to divide the green spaces into.

# Value

A Leaflet map object displaying clustered green spaces with layer control for basemap tiles.

```
# Create example green_areas_data
library(sf)
green_areas <- st_sf(
  id = 1:5,
  geometry = st_sfc(
    st_polygon(list(rbind(c(0, 0), c(0, 1), c(1, 1), c(1, 0), c(0, 0)))),
    st_polygon(list(rbind(c(1, 1), c(1, 2), c(2, 2), c(2, 1), c(1, 1)))),
    st_polygon(list(rbind(c(2, 2), c(2, 3), c(3, 3), c(3, 2), c(2, 2)))),
    st_polygon(list(rbind(c(3, 3), c(3, 4), c(4, 4), c(4, 3), c(3, 3)))),
    st_polygon(list(rbind(c(4, 4), c(4, 5), c(5, 5), c(5, 4), c(4, 4))))
 ),
  crs = 4326 # Assign a CRS (WGS 84)
)
green_areas_data <- list(osm_polygons = green_areas)
# Run the clustering function
map <- green_space_clustering(green_areas_data, num_clusters = 2)
map # to display the map
```
#### gssi *Green Space Similarity Index (GSSI)*

#### Description

This function calculates the Green Space Similarity Index (GSSI) for a list of cities, based on the variability of green space sizes and their connectivity. The function uses the spatstat package to calculate proximity measures and combines these with area-based metrics to form the GSSI. The index is useful for comparing urban green spaces across different cities.

#### Usage

```
gssi(green_spaces_list, equal_area_crs = "ESRI:54009")
```
#### Arguments

```
green_spaces_list
                  A list of 'sf' objects, each representing the green spaces in a city.
equal_area_crs A character string representing an equal-area CRS for accurate area measure-
                  ment. Default is "ESRI:54009".
```
#### Value

A numeric vector of normalized GSSI values for each city.

<span id="page-11-0"></span>

# <span id="page-12-0"></span>hexGreenSpace 13

#### Examples

```
d1 <- get_osm_data("New Delhi, India")
dsf <- d1$green_areas$osm_polygons
d2 <- get_osm_data("Basel, Switzerland")
bsf <- d2$green_areas$osm_polygons
d3 <- get_osm_data("Medellin, Colombia")
msf <- d3$green_areas$osm_polygons
cities_data <- list(dsf, bsf, msf)
gssi_values <- gssi(cities_data)
```

```
hexGreenSpace Visualize Green Space Coverage with Hexagonal Bins
```
# **Description**

Creates a hexagonal binning map to visualize the percentage of green space coverage within a specified area. Users can customize the hexagon size, color palette, and other map features.

#### Usage

```
hexGreenSpace(
  green_areas_data = NULL,
  tree_data = NULL,
  hex\_size = 500,color_palette = "viridis",
  save_path = NULL
)
```
#### Arguments

```
green_areas_data
                 List containing green areas data (obtained from the get_osm_data function),
                 default is NULL.
tree_data List containing tree data (obtained from the get_osm_data function), default is
                 NULL.
hex_size Numeric, size of the hexagons in meters, default is 500.
color_palette Character, name of the color palette to use, default is "viridis".
save_path Character, file path to save the map as an HTML file, default is NULL (do not
                 save).
```
# Value

A list containing a Leaflet map displaying the percentage of green space coverage, and a ggplot2 violin plot.

```
data <- get_osm_data("City of London, United Kingdom")
green_areas_data <- data$green_areas
tree_data <- data$trees
hex_map <- hexGreenSpace(green_areas_data, tree_data, hex_size = 300)
print(hex_map$map) # Display the hex bin map
print(hex_map$violin) # Display the violin plot
```
nearest\_greenspace *Calculate and Visualize the Shortest Walking Path to Specified Type of Nearest Green Space with Estimated Walking Time*

#### Description

Determines the nearest specified type of green space from a given location and calculates the shortest walking route using the road network optimized for walking. The result is visualized on a Leaflet map displaying the path, the starting location, and the destination green space, with details on distance and estimated walking time.

#### Usage

```
nearest_greenspace(
  highway_data,
  green_areas_data,
  location_lat,
  location_lon,
  green_space_types = NULL,
 walking_speed_kmh = 4.5,
 osrm_server = "https://router.project-osrm.org/"
)
```
# Arguments

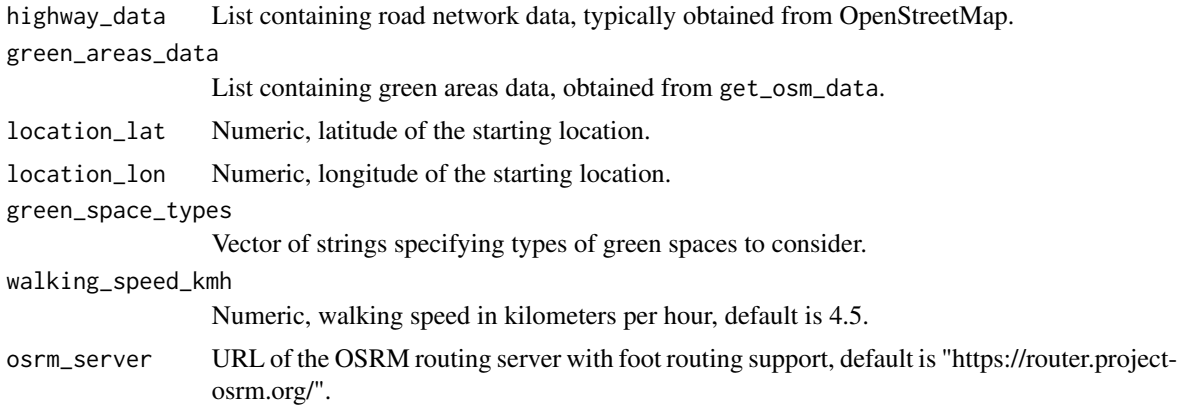

<span id="page-13-0"></span>

# <span id="page-14-0"></span>plot\_green\_index 15

### Value

A Leaflet map object showing the route, start point, and nearest green space with popup annotations.

#### Examples

```
data <- get_osm_data("Fulham, London, United Kingdom")
highway_data <- data$highways
green_areas_data <- data$green_areas
map <- nearest_greenspace(highway_data, green_areas_data, 51.4761, -0.2008, c("park", "forest"))
print(map) # Display the map
```
plot\_green\_index *Plot the green index*

#### Description

This function plots the green index for the highway network with extensive customization options. Users can set various parameters like text size, color palette, resolution, base map, line width, line type, and more.

#### Usage

```
plot_green_index(
  green_index_data,
  base_map = "CartoDB.DarkMatter",
  colors = c("#F0BB62", "#BFDB38", "#367E18"),
  text_size = 12,resolution = 350,
  title = NULL,
  xlab = NULL,
  ylab = NULL,
  legend_title = "Green_Index",
  legend_position = "right",
  theme = ggplot2::theme\_minimal(),
  line\_width = 0.8,
  line_type = "solid",
  interactive = FALSE,
  filename = NULL
)
```
#### Arguments

green\_index\_data

A data frame containing the calculated green index values for each edge.

base\_map Character, base map to use. Default is "CartoDB.DarkMatter". Other options include "Stamen.Toner", "CartoDB.Positron", "Esri.NatGeoWorldMap", "MtbMap", "Stamen.TonerLines", and "Stamen.TonerLabels".

<span id="page-15-0"></span>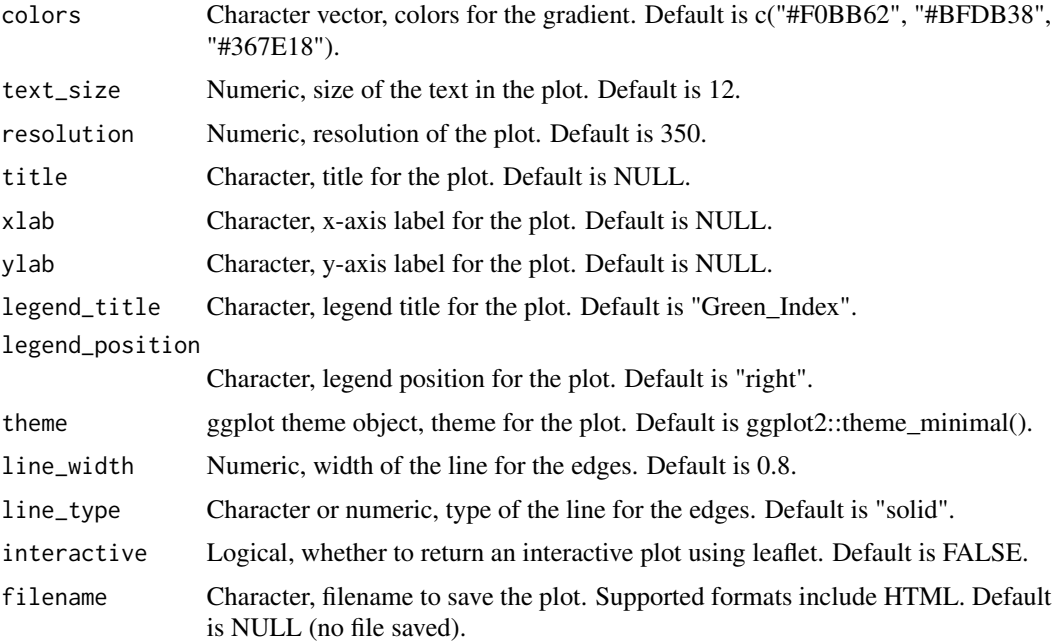

# Value

If interactive = TRUE, returns a Leaflet map object. If interactive = FALSE, returns a ggplot object. If a filename is provided, saves the plot to the specified file.

rename\_duplicate\_columns

*Helper function to rename duplicate columns*

# Description

Helper function to rename duplicate columns

# Usage

```
rename_duplicate_columns(df)
```
# Arguments

df Data frame with potential duplicate columns

# Value

Data frame with unique column names

<span id="page-16-0"></span>

### Description

This function runs the included Shiny app. The app provides an interactive interface to use the functions in this package. You can download OSM data, calculate green indices, plot green index, and save green index data as a JSON file or as a Leaflet map in an HTML file.

#### Usage

run\_app()

# Value

No return value, called for side effects

#### Examples

## Not run: run\_app()

## End(Not run)

save\_as\_leaflet *Save the green index data as a Leaflet map in an HTML file*

#### Description

This function saves the green index data as a Leaflet map in an HTML file.

# Usage

```
save_as_leaflet(edges, file_path)
```
#### Arguments

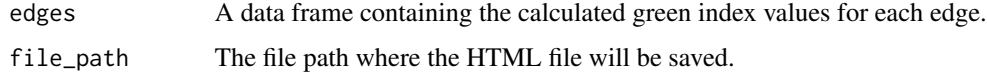

### Value

No return value, called for side effects

<span id="page-17-0"></span>18 save\_json

# Examples

```
## Not run:
# Assuming you have already obtained green index data
save_as_leaflet(green_index, "green_index_map.html")
```
## End(Not run)

save\_json *Save the green index data as a GeoJSON file*

# Description

This function saves the green index data for all the edges as a GeoJSON file.

# Usage

save\_json(green\_index, file\_path)

# Arguments

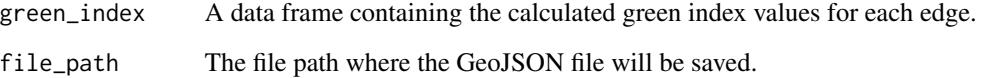

# Value

No return value, called for side effects

# Examples

```
## Not run:
# Generate a sample green_index data frame
green_index <- data.frame(
 green_index = runif(1000),
 geometry = rep(sf::st_sfc(sf::st_point(c(0, 0))), 1000)
)
save_json(green_index, "green_index_data.geojson")
## End(Not run)
```
<span id="page-18-0"></span>visualize\_green\_spaces

*Visualize Green Spaces on a Leaflet Map*

#### Description

This function visualizes green spaces on a Leaflet map using the green\_areas\_data obtained from the get\_osm\_data function. Green spaces are labeled based on their tags and have different colors in the legend. Users can switch the green spaces layer on and off.

# Usage

```
visualize_green_spaces(green_areas_data)
```
#### Arguments

```
green_areas_data
```
List containing green areas data (obtained from get\_osm\_data function).

# Value

A Leaflet map displaying green spaces with labels and a legend, with a layer control for toggling the green spaces layer.

### Examples

```
## Not run:
```

```
# Assuming you have already obtained green_areas_data using get_osm_data
visualize_green_spaces(green_areas_data)
```
## End(Not run)

# <span id="page-19-0"></span>Index

accessibility\_greenspace, [2](#page-1-0) accessibility\_mapbox, [3](#page-2-0)

calculate\_and\_visualize\_GVI, [4](#page-3-0) calculate\_green\_index, [5](#page-4-0) calculate\_percentage, [5](#page-4-0) check\_duplicate\_columns, [6](#page-5-0) convert\_to\_point, [7](#page-6-0) create\_hexmap\_3D, [8](#page-7-0) create\_linestring\_3D, [9](#page-8-0)

get\_osm\_data, [10](#page-9-0) green\_space\_clustering, [11](#page-10-0) gssi, [12](#page-11-0)

hexGreenSpace, [13](#page-12-0)

nearest\_greenspace, [14](#page-13-0)

plot\_green\_index, [15](#page-14-0)

rename\_duplicate\_columns, [16](#page-15-0) run\_app, [17](#page-16-0)

save\_as\_leaflet, [17](#page-16-0) save\_json, [18](#page-17-0)

visualize\_green\_spaces, [19](#page-18-0)